## **Rapid Delivery of Innovative Real-Time Applications with\*\* Oracle Coherence CON7896**

**Francisco\*Ros,\****So#ware(Engineering(Manager(* José Laredo, Infrastructure Architect

September 28 October 2, 2014 San Francisco

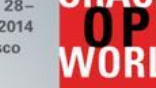

# **BUSINESS QUICK OVERVIEW**

Better to understand who we are and what we do before going to details

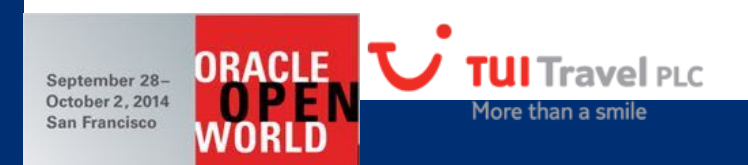

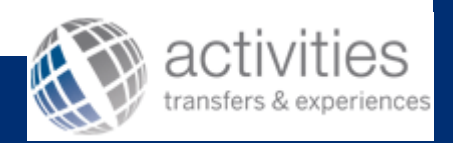

## Summary of Transfers & Activities Bank business - Link with Tui Travel PLC

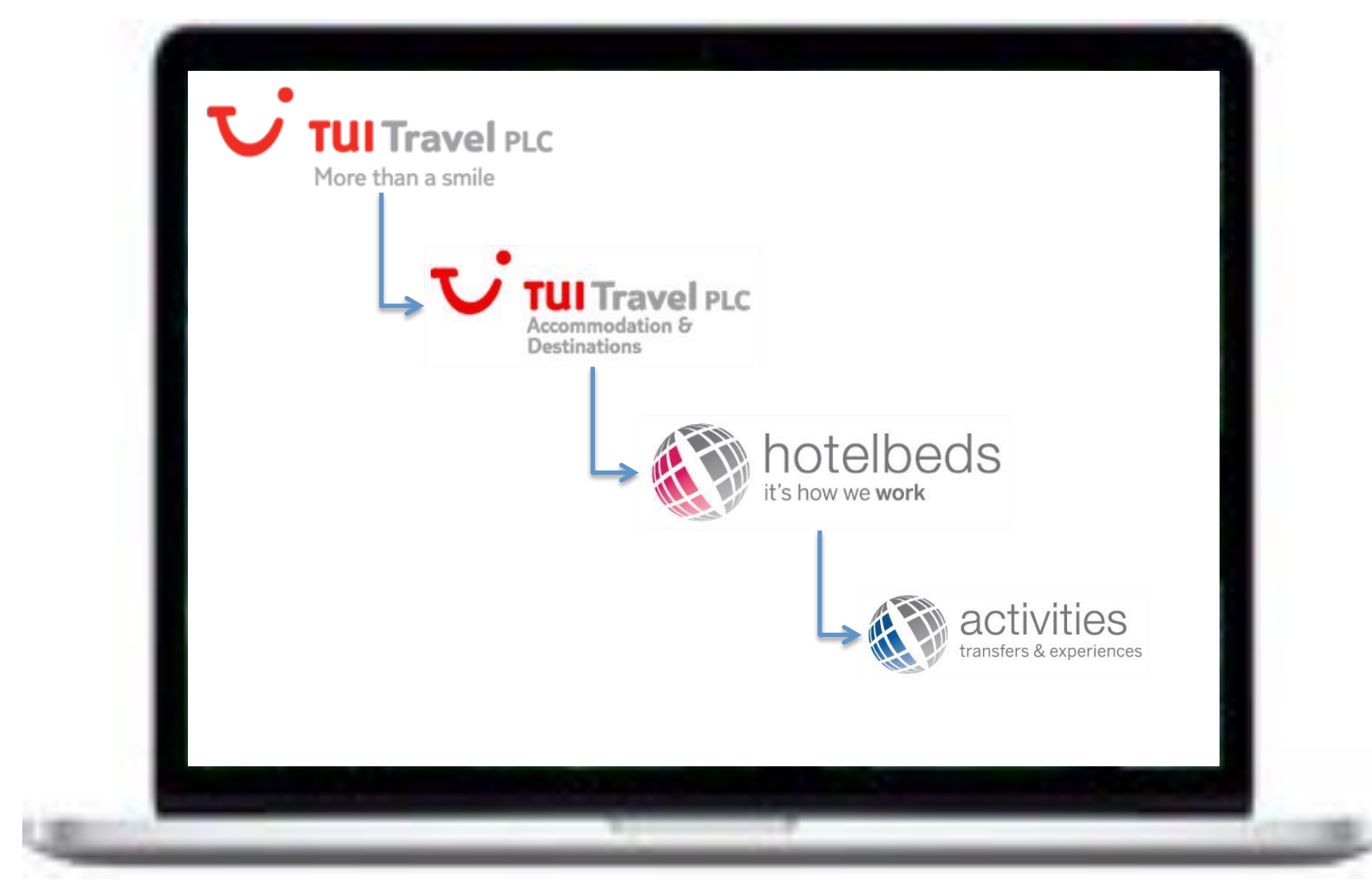

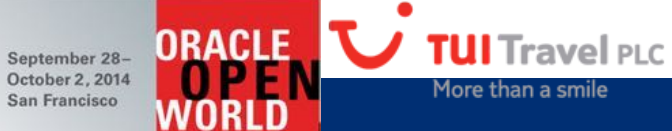

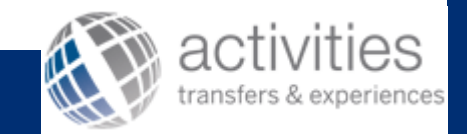

Copyright © 2014, TUI Travel PLC. All rights reserved. |

## Summary of Transfers & Activities Bank business - What do we do & figures?

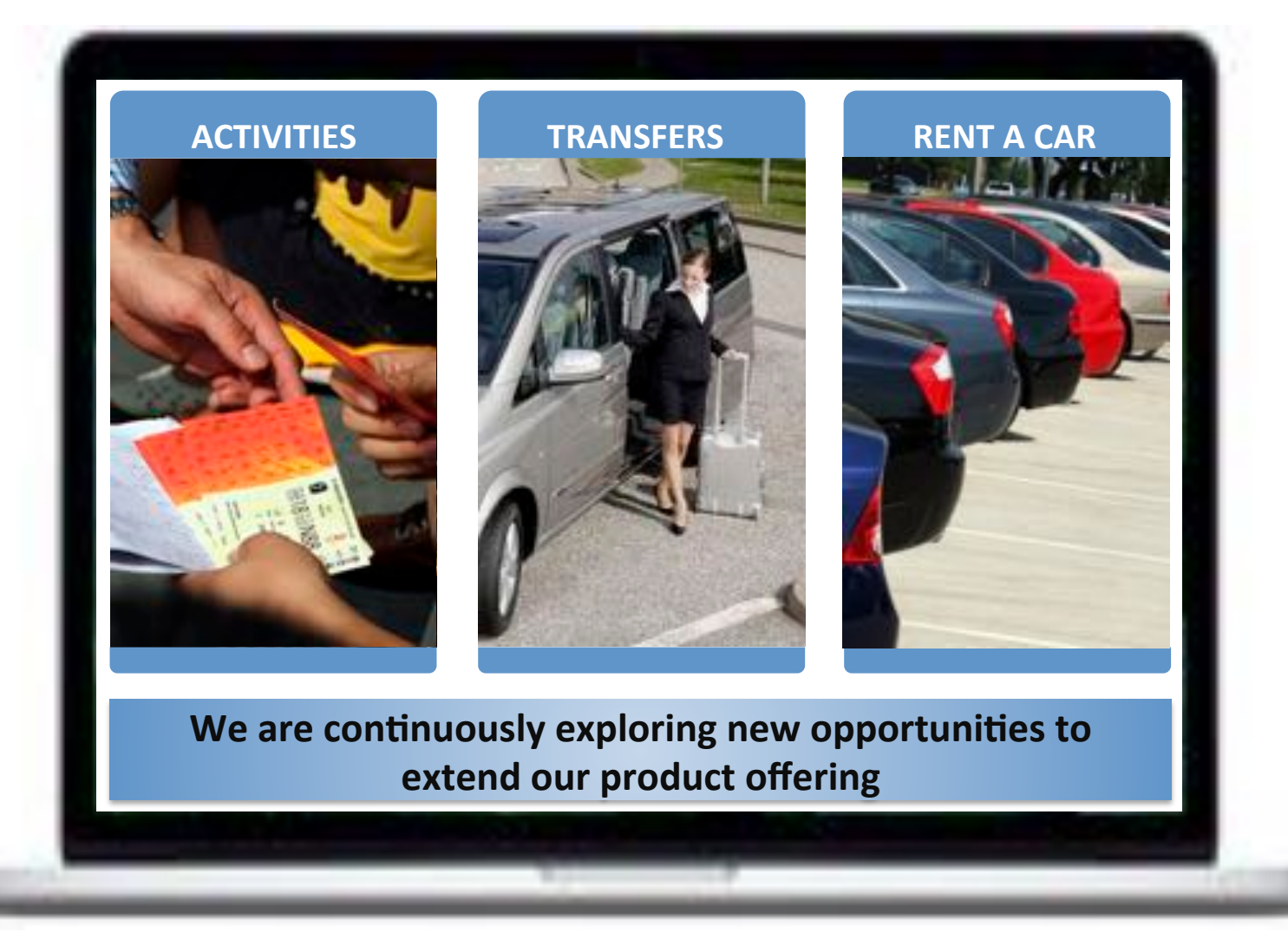

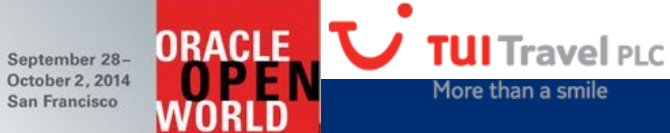

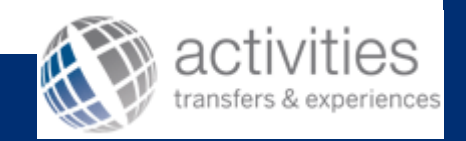

Copyright © 2014, TUI Travel PLC. All rights reserved. |

## **PROJECT\*CHALLENGES**

**Why the project was needed?\***

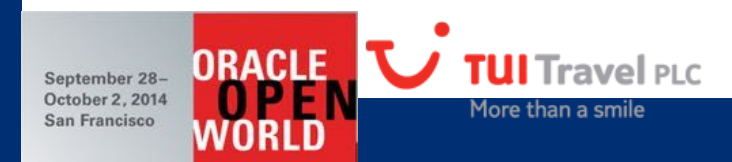

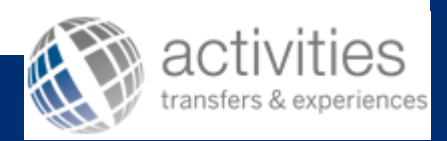

Copyright  $@$  2014, TUI Travel PLC. All rights reserved. |

## **Business challenge or objectives**

**ORACLE** 

More than a smile

September 28-October 2, 2014

San Francisco

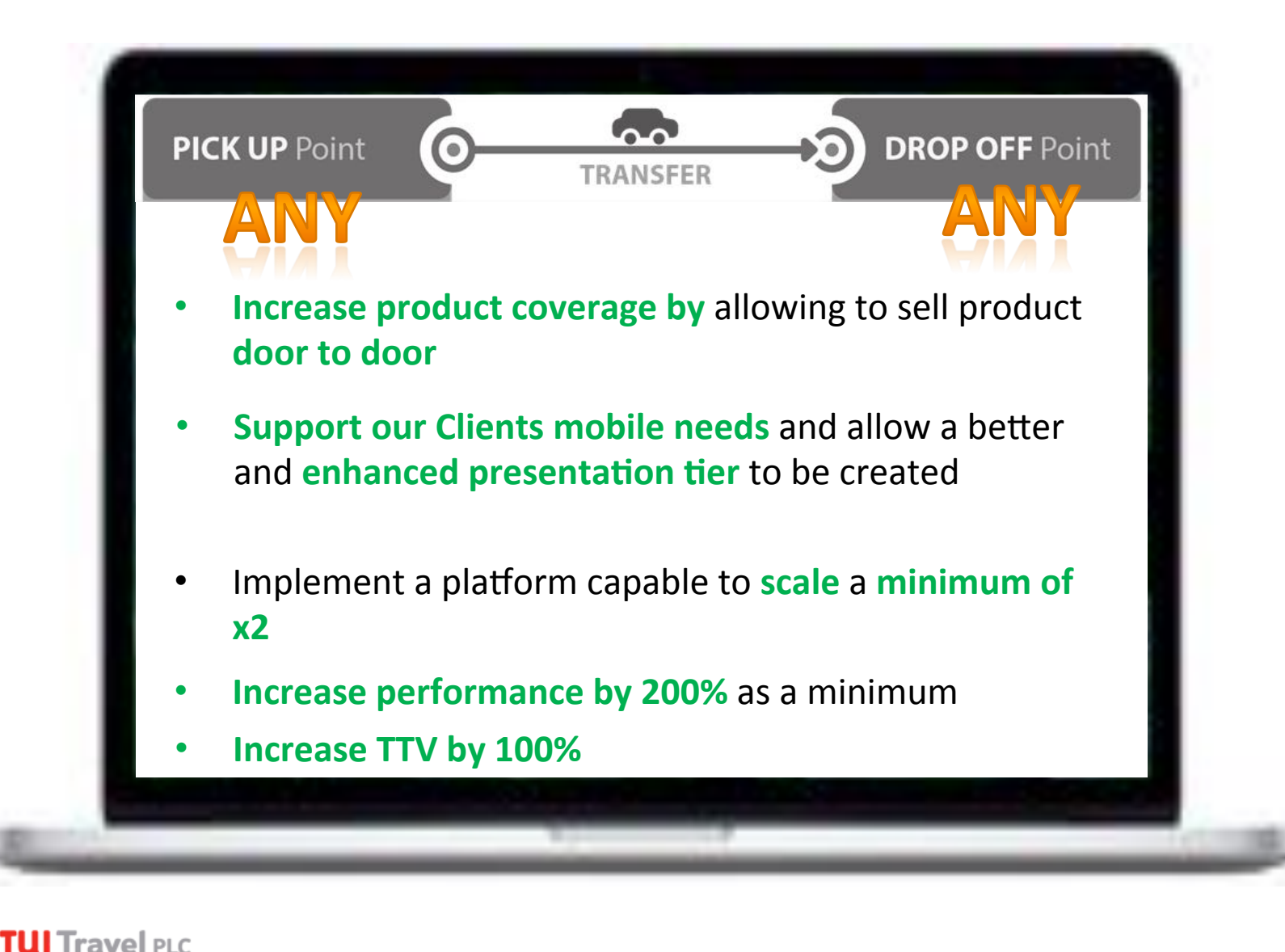

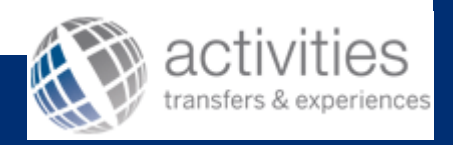

Copyright © 2014, TUI Travel PLC. All rights reserved. |

## **Business challenge or objectives**

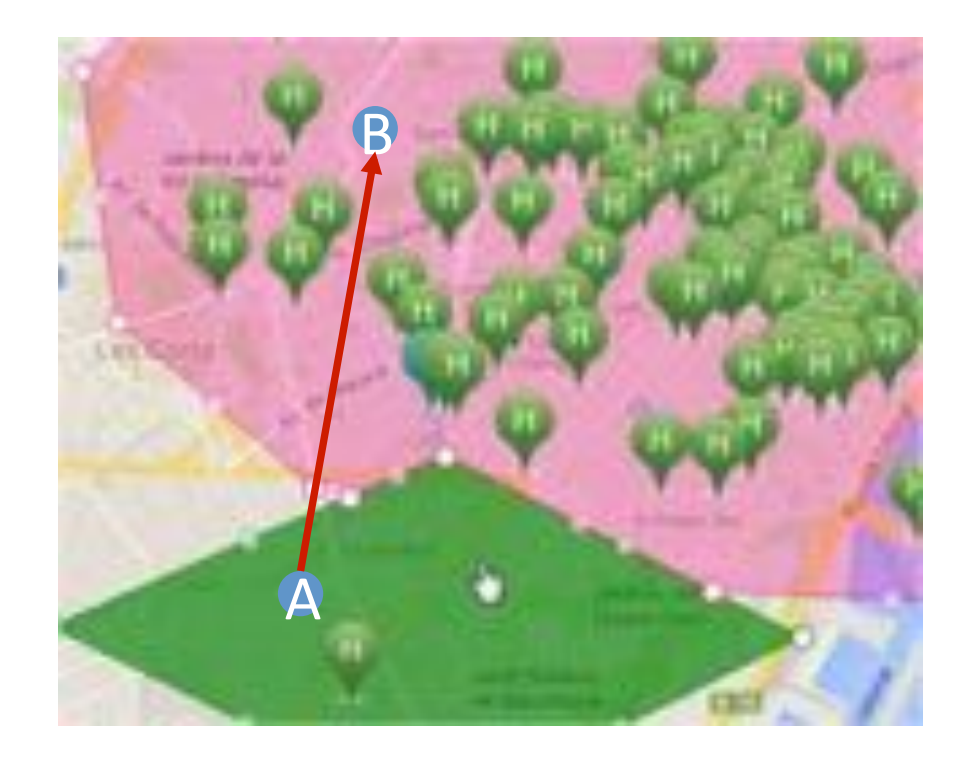

**TUI** Travel PLC

More than a smile

**ORACLE** 

September 28-October 2, 2014

San Francisco

- Transfers are contracted and sold using one or more areas and defining a from-to route.
- Contracting was untouchable to avoid restructuring our price module.
- Implementation needed to be quick and fast
- Product needed to be standardise and distributed uniformly worldwide

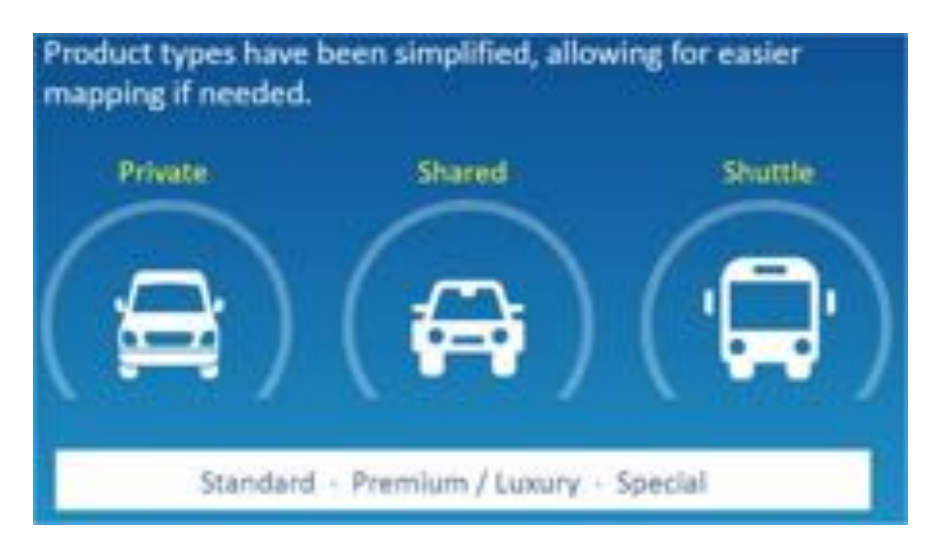

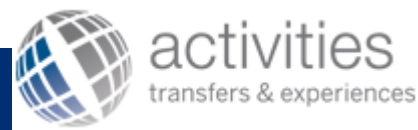

## **The technical challenges…\*\***

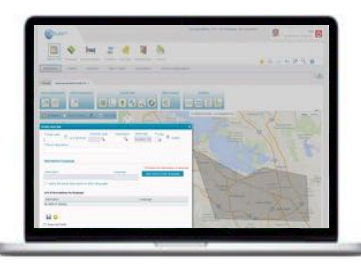

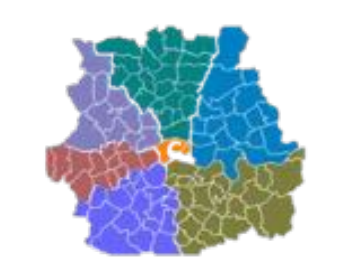

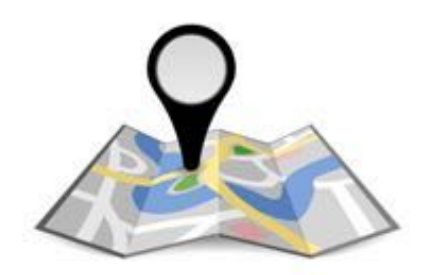

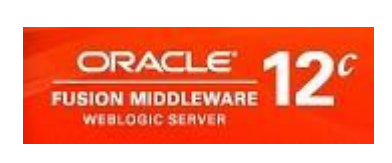

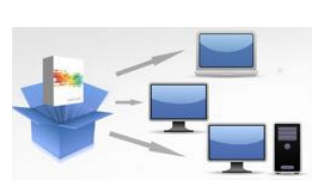

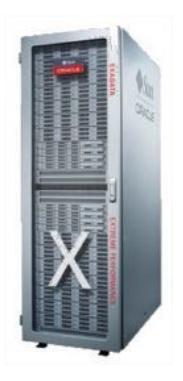

How to create polygons in ADF?

**ORACLE** 

WORLD

September 28-October 2, 2014

San Francisco

How to store map areas and" quotations in a database?

TUI Travel PLC

More than a smile

How to determine the area containing a pickup?

How to deliver the availability and integrate with the company's SOA platform? How to package and deploy the solution to get a standard process and efficient operations?

Capacity plan for both the launch and expected growth

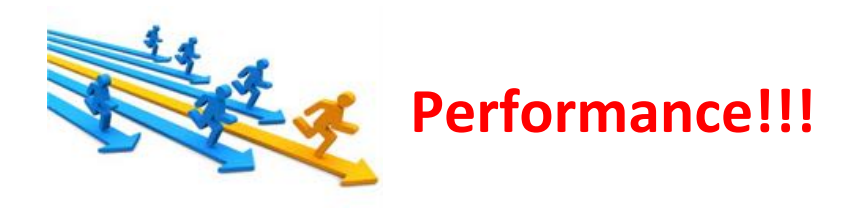

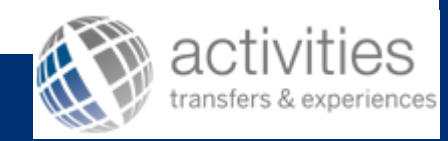

Copyright  $@$  2014, TUI Travel PLC. All rights reserved. |

## **Walkthrough the solution**

San Francisco

WORLD

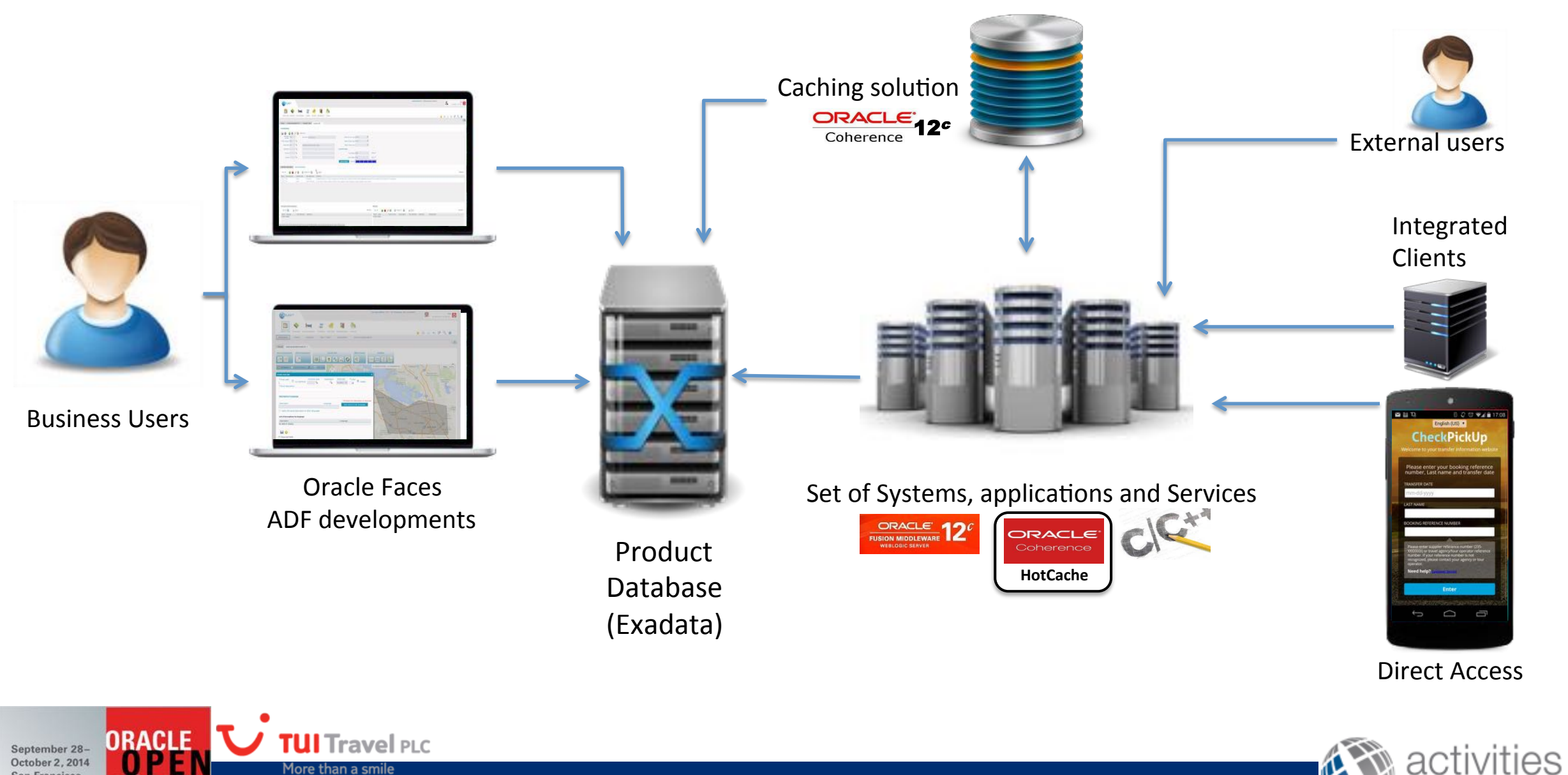

transfers & experiences

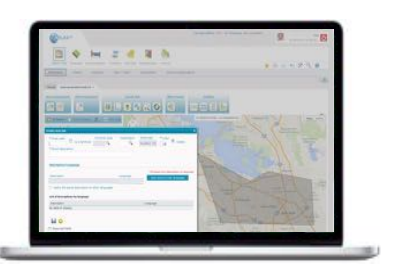

## How to create polygons in ADF?

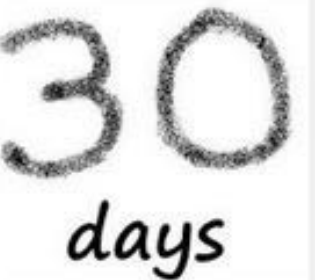

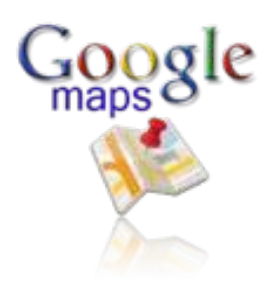

ORACLE

WORLD

September 28-<br>October 2, 2014

San Francisco

to develop the Backoffice polygon generator tool

**TUI** Travel PLC

More than a smile

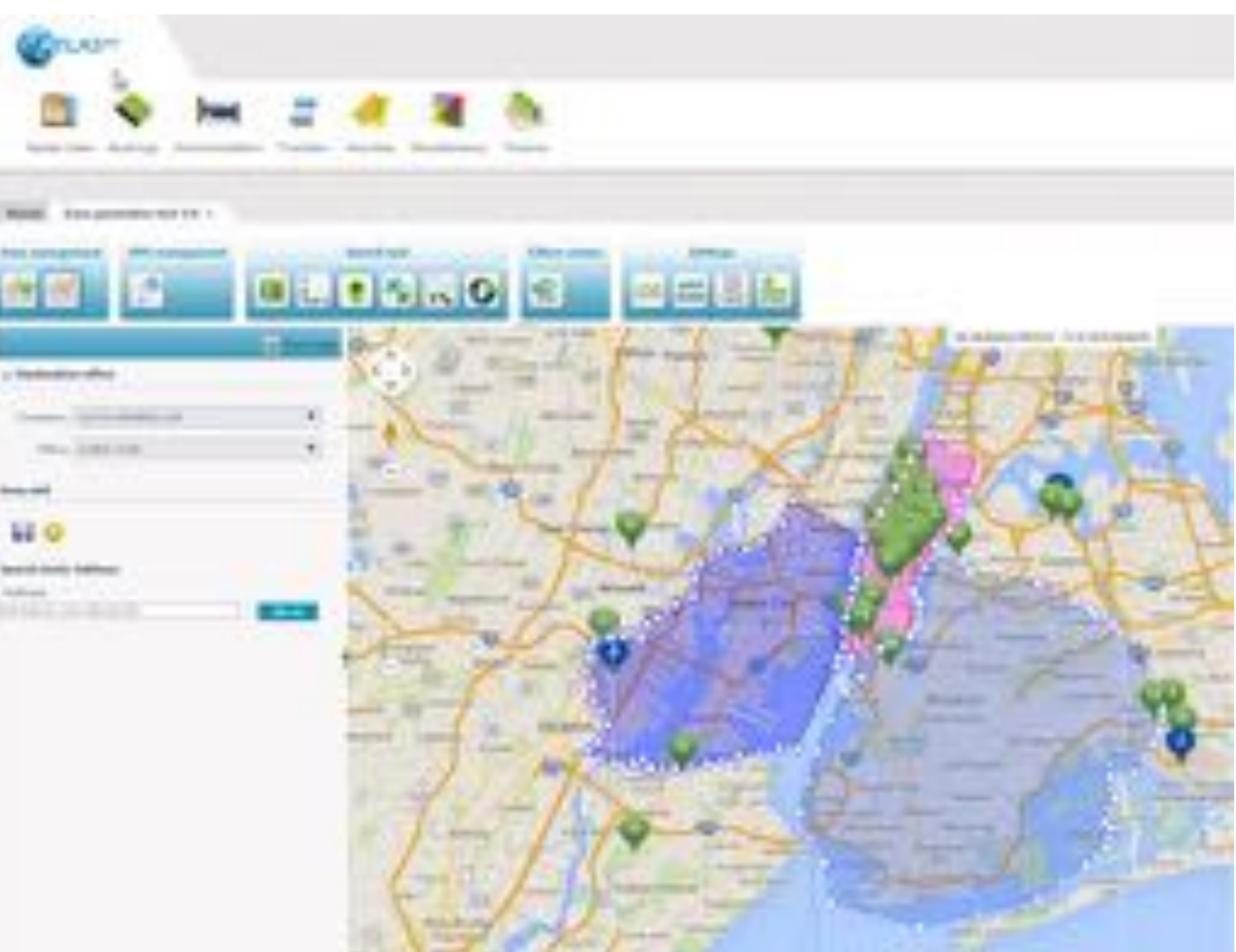

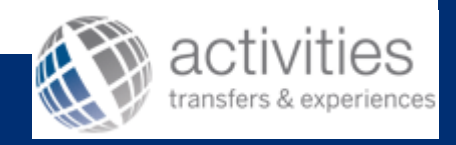

Copyright © 2014, TUI Travel PLC. All rights reserved. |

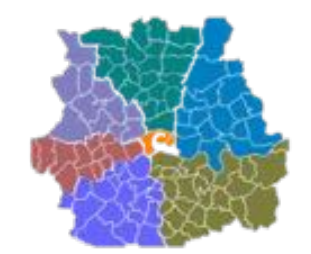

## **How to store map areas and** quotations in a database?

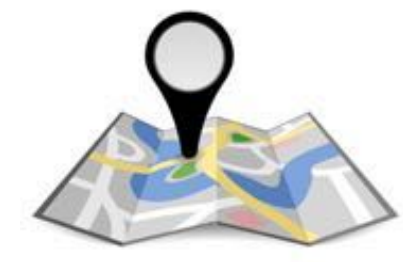

**How to determine in which polygon\*a\*GPS\*coordinate embedded?\***

#### **Preliminary definitions**

- Zones are defined geographically using polygons
- Polygons are stored in an Oracle Database as SDO\_GEOMETRY objects
- A point is a set of geographic coordinates (latitude, longitude)
- Zones can overlap, so a given point could lie in zero, one, or more zones
- **Use case:** find the zone(s) that contain a given point
- **Obvious solution**: this can be done in the Database by using the Spatial Operator SDO\_CONTAINS and creating R-tree SPATIAL\_INDEX indices.
- **Constraints:\***
	- Response time is crucial while calculating availability
	- Do not bring any logic to the database.
	- Allow the system to scale horizontally

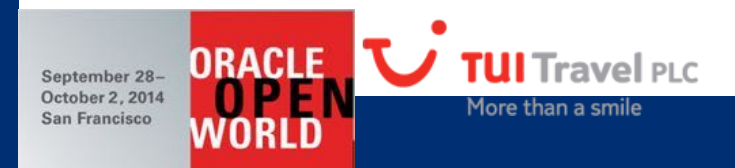

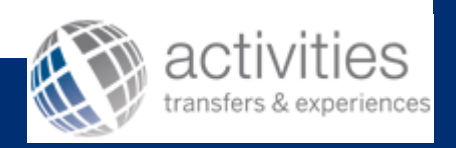

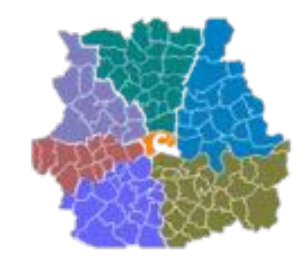

September 28 October 2, 2014

San Francisco

## **How to store map areas and** quotations in a database?

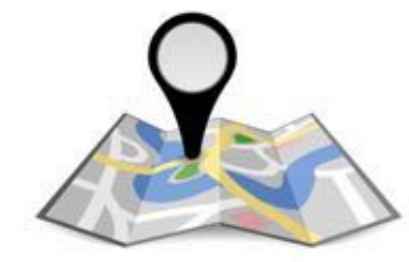

**How to determine in which polygon\*a\*GPS\*coordinate embedded?\***

## • Chosen solution Coherence 12<sup>c</sup>

- All the polygons are pre-loaded in a Coherence 12c cluster
	- They are pre-loaded when Coherence starts
	- They can be refreshed by a scheduled job or by HotCache.
	- A bounding box is calculated for each polygon on load
	- Standard JEE application running on WL12c manages the business logic. Coherence cache is injected into the EJBs."
- **The search algorithm is run in grid**

More than a sm

- For a given point, each node runs the PiP algorithm as a filter on all its polygons.
- Only the polygons containing the given point are returned.
- Optimization: the bounding box is checked first. This safely discards many polygons without actually running the PiP algorithm on them."

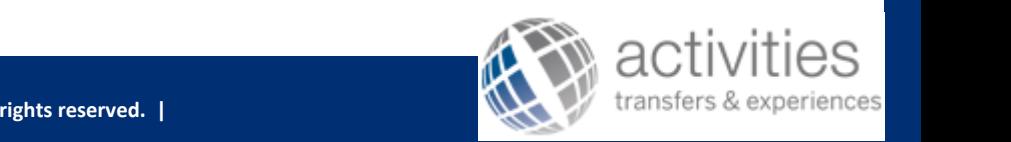

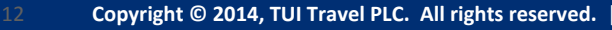

## How to determine in which polygon a GPS coordinate embedded?

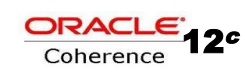

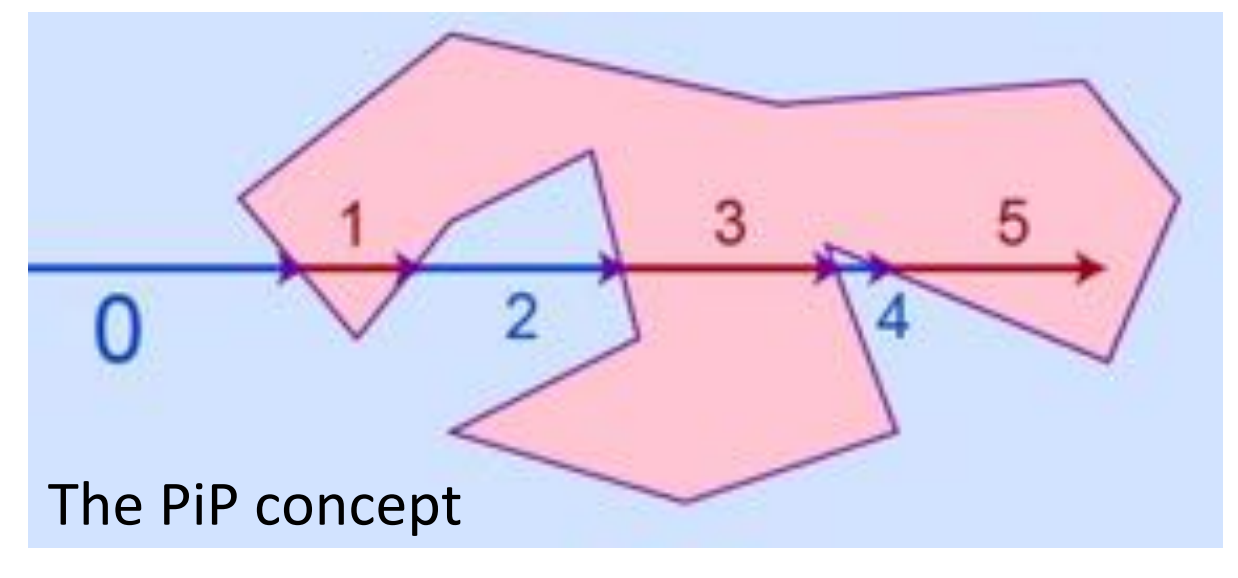

*Image Source: Wikipedia, Point in Polygon. License: CC BY-SA 3.0* 

More than a sn

**ORACLE** 

September 28 October 2, 2014

San Francisco

- Is a given point inside or outside a given polygon?
	- **Cast a ray** starting from the point and going any fixed direction
	- Test"**how many\*Cmes\*the ray intersects the edges** of the polygon
		- If it's odd the point is **inside** the polygon.
		- If it's even the point is **outside** the polygon."
- $\cdot$  This can be implemented by calculating and **counting the intersections** between the ray and the edges.
- Computational cost: **O(N)** for N-sided polygons (floating point products).

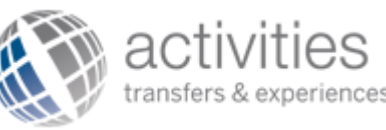

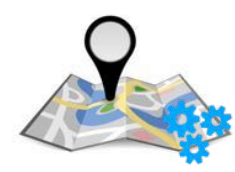

## How to determine in which polygon a GPS coordinate is embedded?

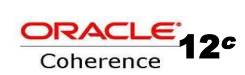

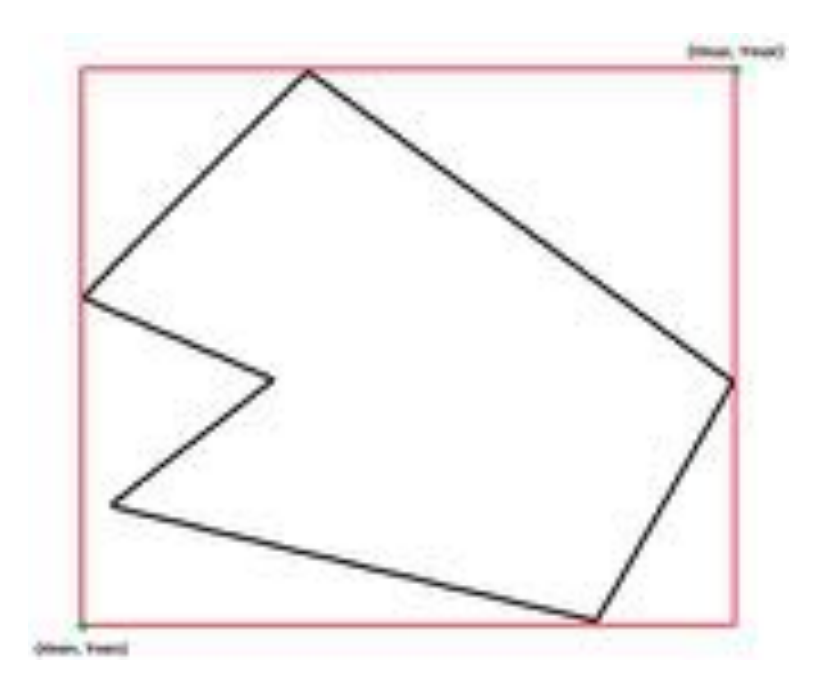

## The bounding box

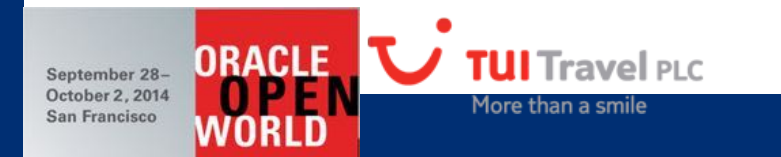

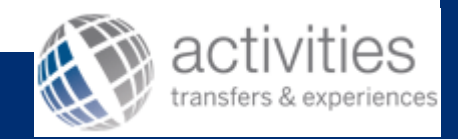

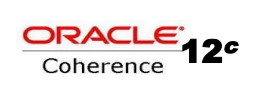

## Coherence is refreshed periodically and at the server startup

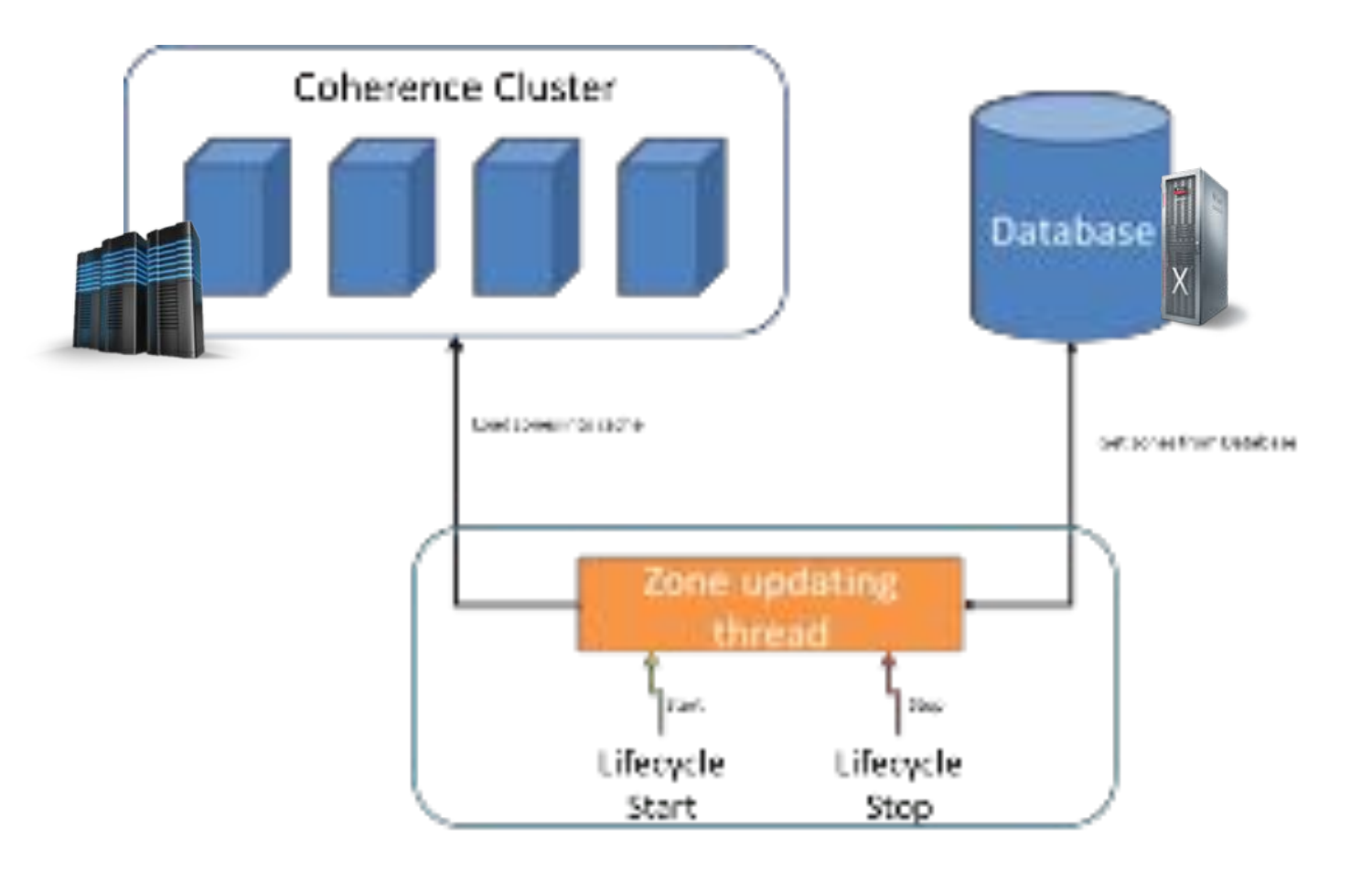

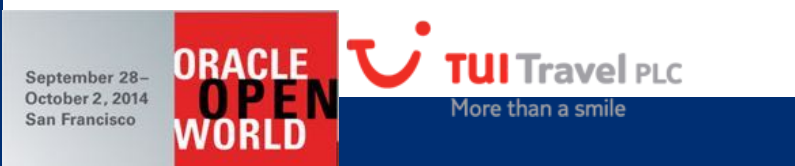

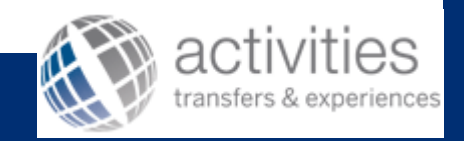

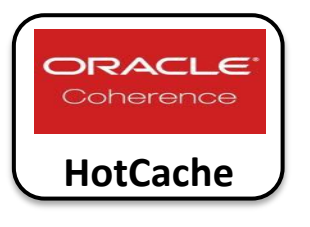

#### **Improvement using HotCache**

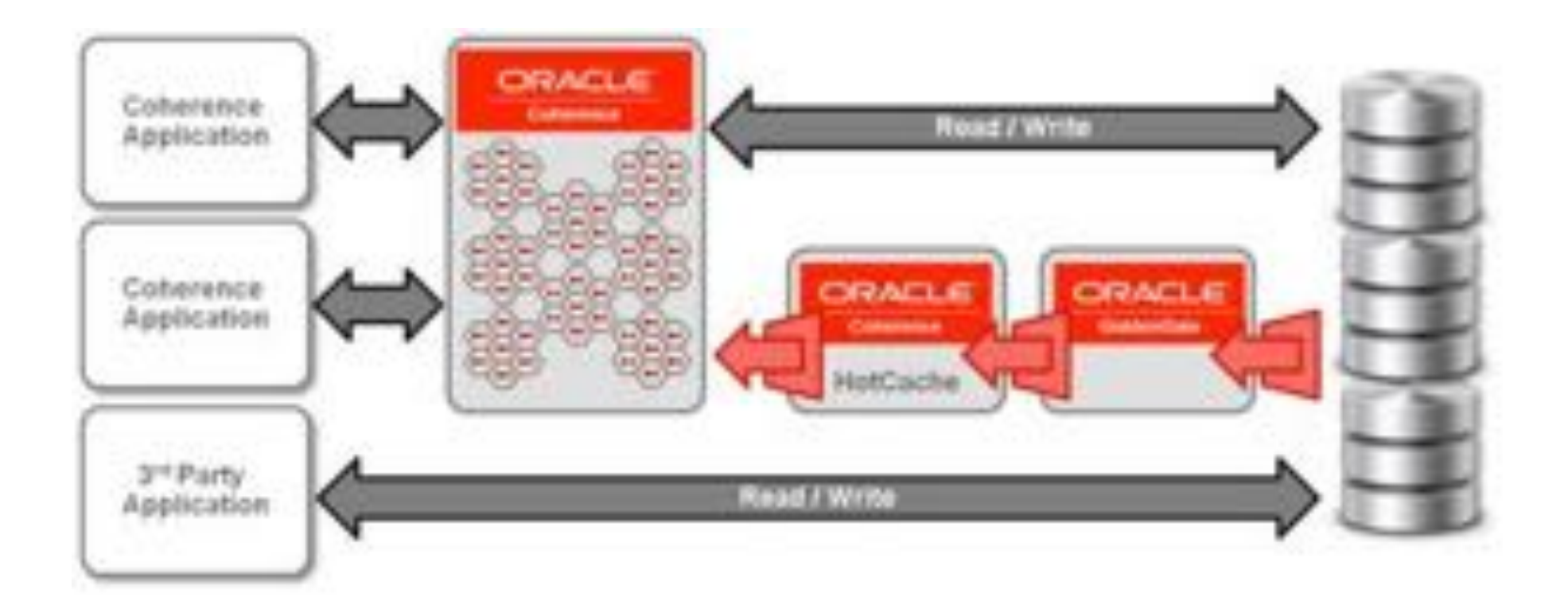

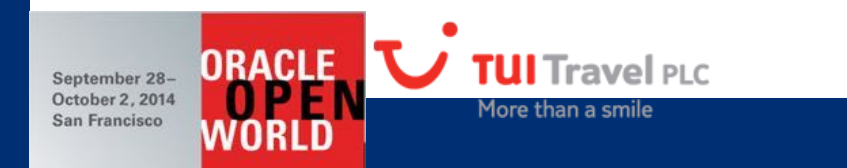

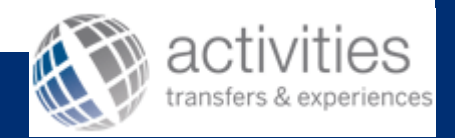

#### **ORACLE FUSION MIDDLEWARE**

**WEBLOGIC SERVER** 

**How to deliver the results and integrate with the company's SOA platform? How to package and deploy the solution for efficient operation?** 

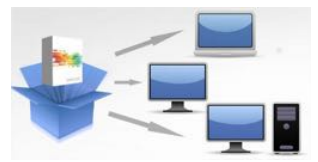

**ORACLE** 

October 2, 2014

San Francisco

- Classical **JEE** approach:"
	- User Interface (Web or REST interface)
	- Business layer (EJB 3.1)
	- Data Layer (JPA + MyBatis)
- Database in the **Exadata** with **Multi-Datasources**
- **Coherence** support for:
	- Cache (Data)

More than a sn

- Grid (Heavy calculation)
- Software Packaging with **EAR** (application) + GAR (coherence)
	- More efficient operations support

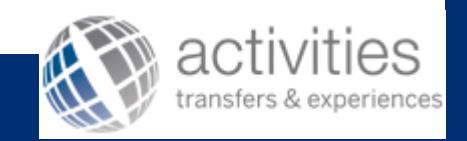

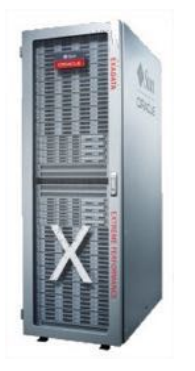

## **Which hardware to set-up and which sizing was right one?**

- 2 datacenters connected at 10Gbs
- 4 + 4 Weblogic 12c Servers. 24 CPU Cores per server = 288 CPU cores.
- **1 + 1** Coherence 12c Servers. 64 GB per server = 128GB. To be upgraded to 2 + 2 servers in next months.
- **2** Exadatas
- F5 Big IP Load balancers

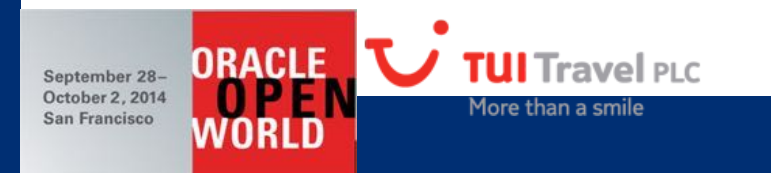

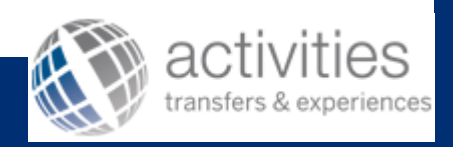

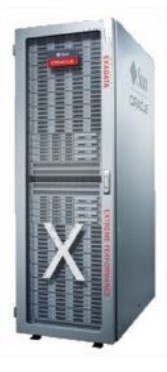

## **Servers Configuration**

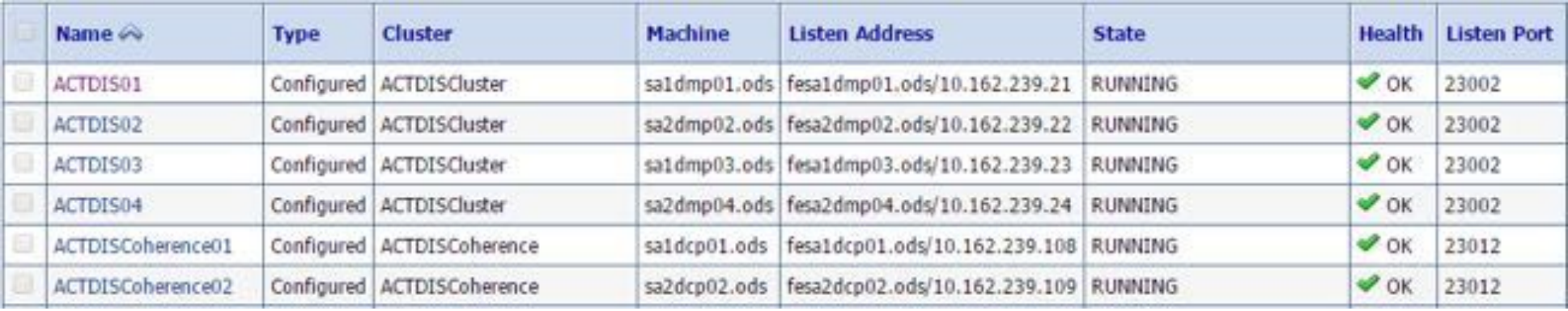

- EAR files deployed in weblogic cluster (GAR included inside).
- GAR files deployed in weblogic cluster with coherence storage enabled.
- All the servers are included in the coherence cluster.
- Binaries are separated from the configuration files by using Deployment Plan.

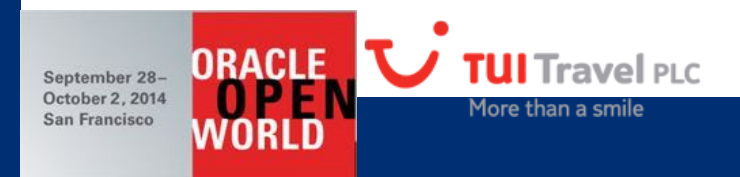

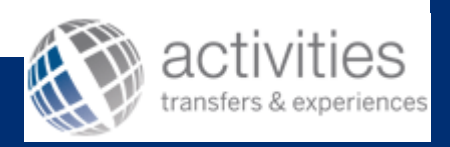

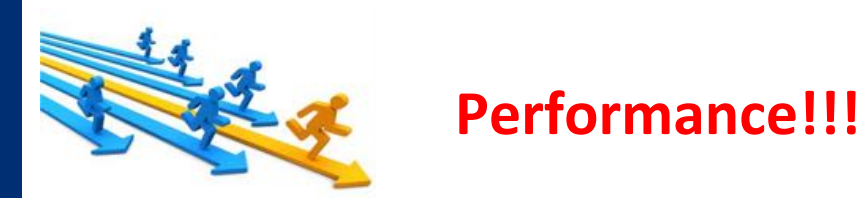

150 miliseconds average to return the transfers availability (end to end)

Less than 1 milisecond (average) to execute point in polygon for 500.000 polygons around the world (excluding network latency).

200 miliseconds (average) to deliver the activities availability. Activities have a bigger contents sheet including photos and descriptions.

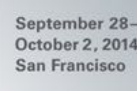

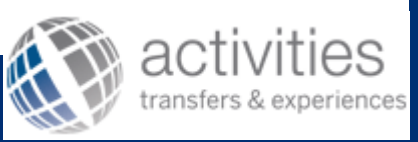

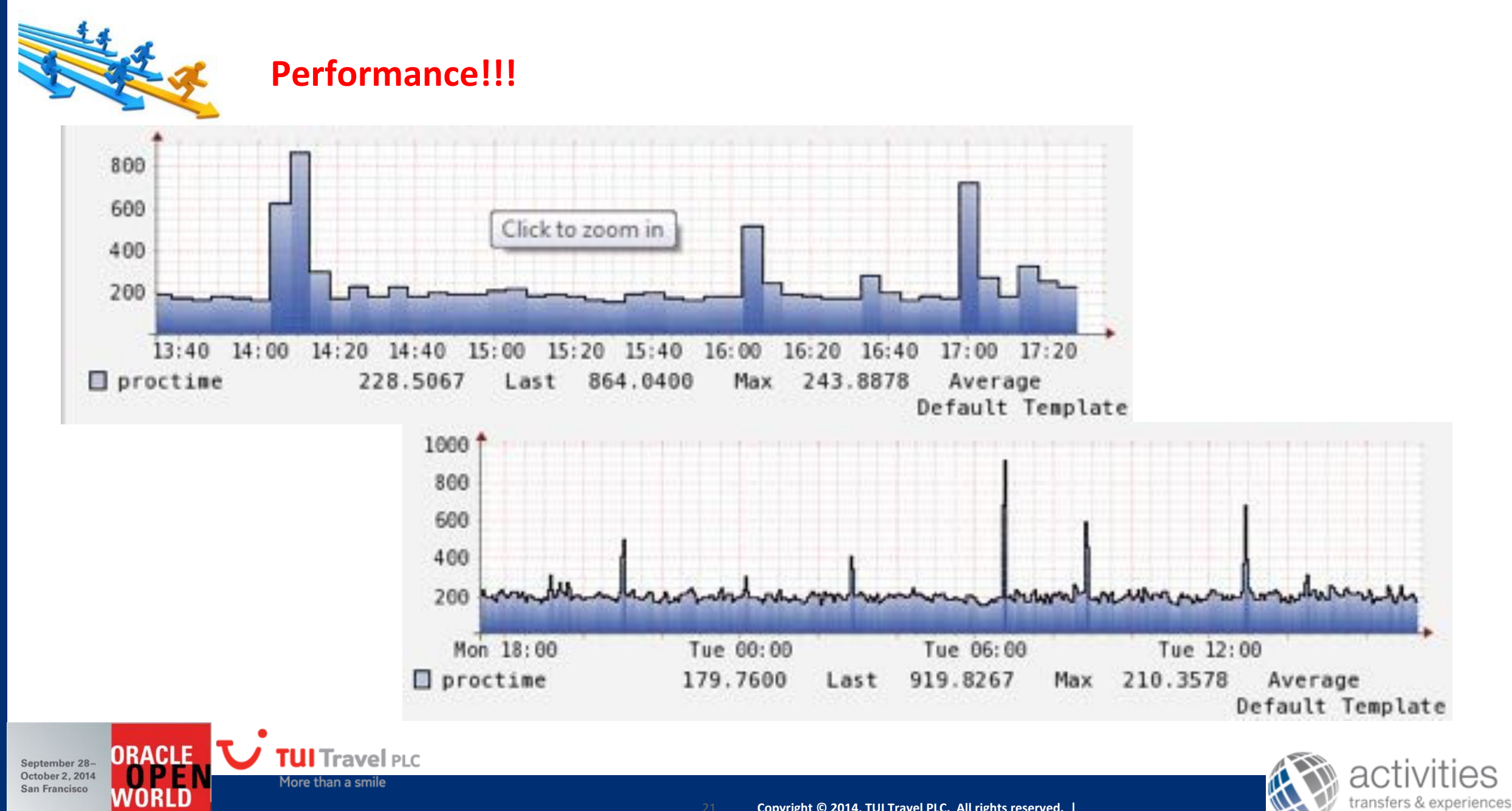

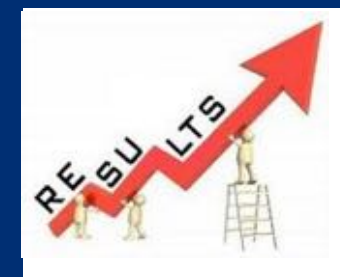

ORACLE

September 28-October 2, 2014

San Francisco

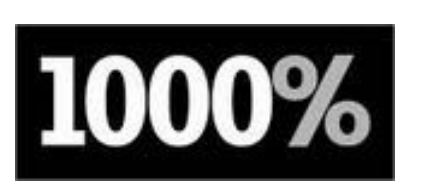

Better response time comparing RQ to DB vs RQ to new Cached infrastructure

More requests per second. We can support more than 2000+ requests per second or what is the same 172,8M requests per day

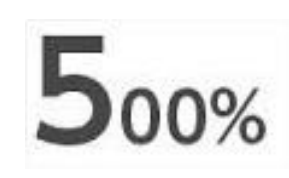

Capacity to scale 500% more. Using Coherence Grid and having the infrastructure purchased.

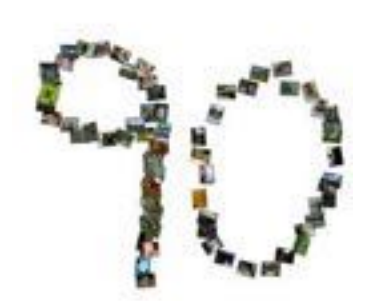

More than a smil

PLC

Days to complete all project and put it live including infrastructure

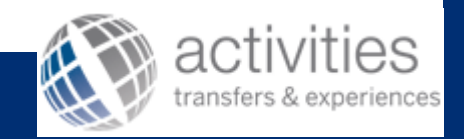

 $8$ 

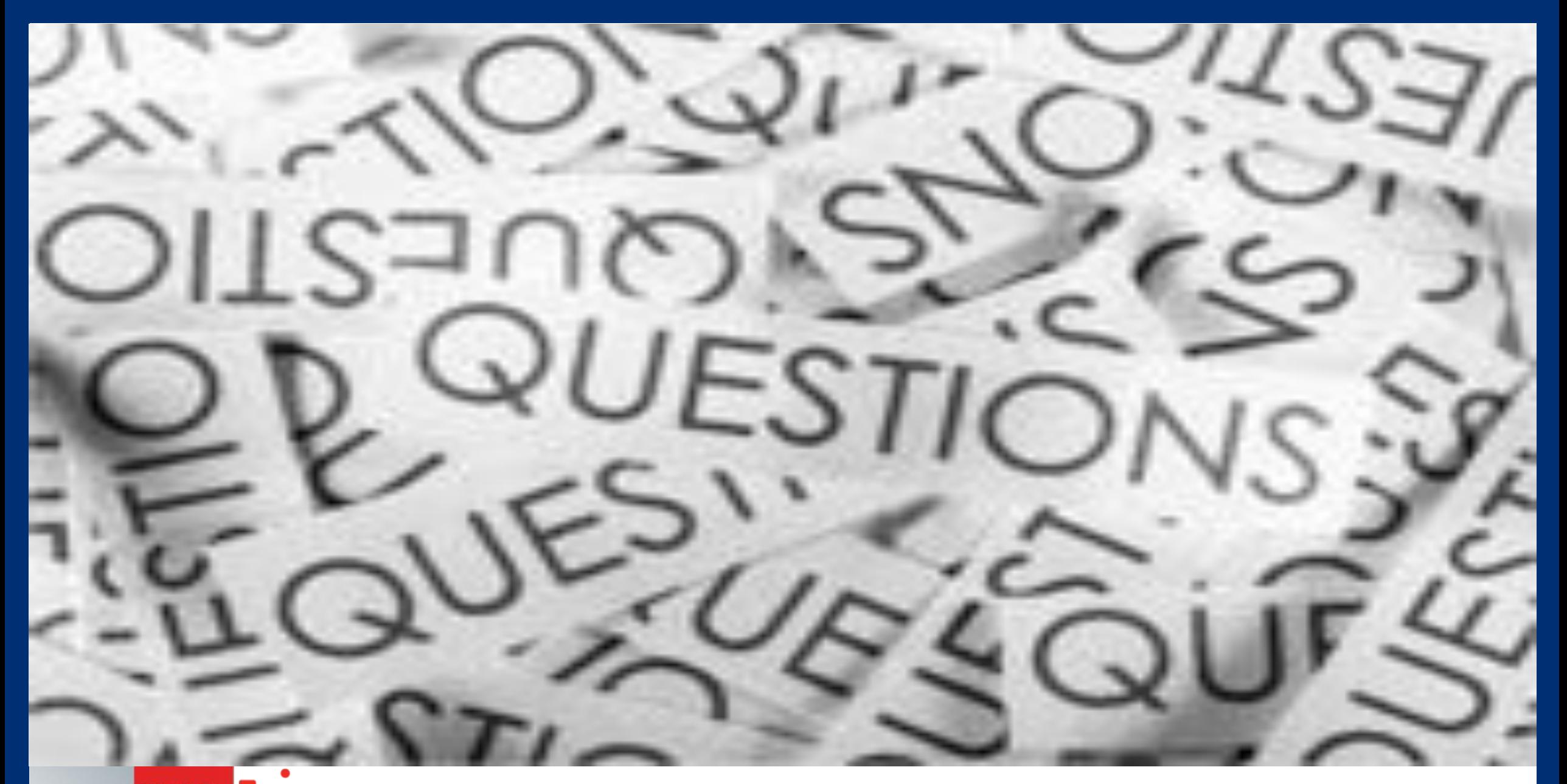

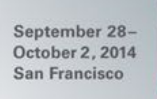

ORACLE **V** TUI Travel PLC More than a smile

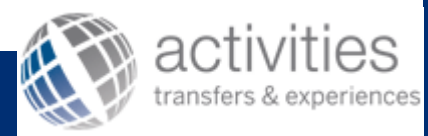

## **Contact us if you need any! THANKS!**

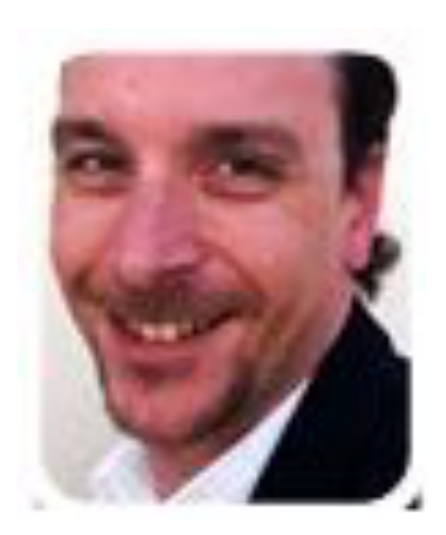

- **Exancisco Ros**
- Software Engineering Manager
- **Tel:** +34 646 555 121
- **Example:** fros@activitiesbank.com
- **Www.activitiesbank.com**

TUI Travel plc

More than a smile

 $\blacksquare$  www.tuitravel.com

**ORACLE** 

September 28-October 2, 2014

San Francisco

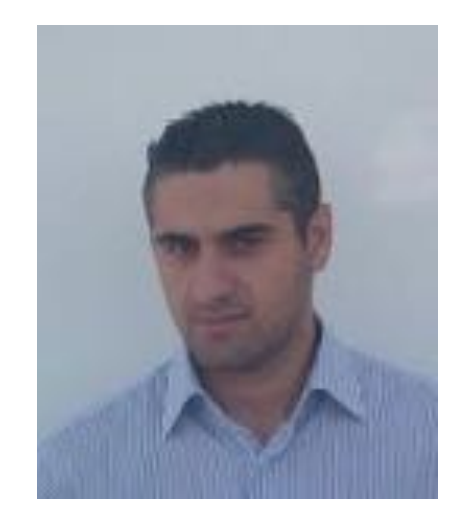

- $\blacksquare$  **José Laredo**
- **Infrastructure Architect**
- **Tel:** +34 971 189 243
- **· em@il:** jlaredo@destinationservices.com
- · www.activitiesbank.com
- ! www.tuitravel.com

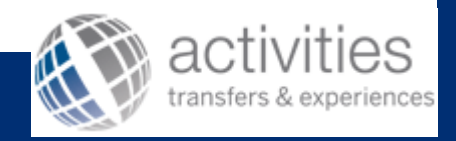